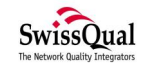

# **Capturing Video**

*Overview* 

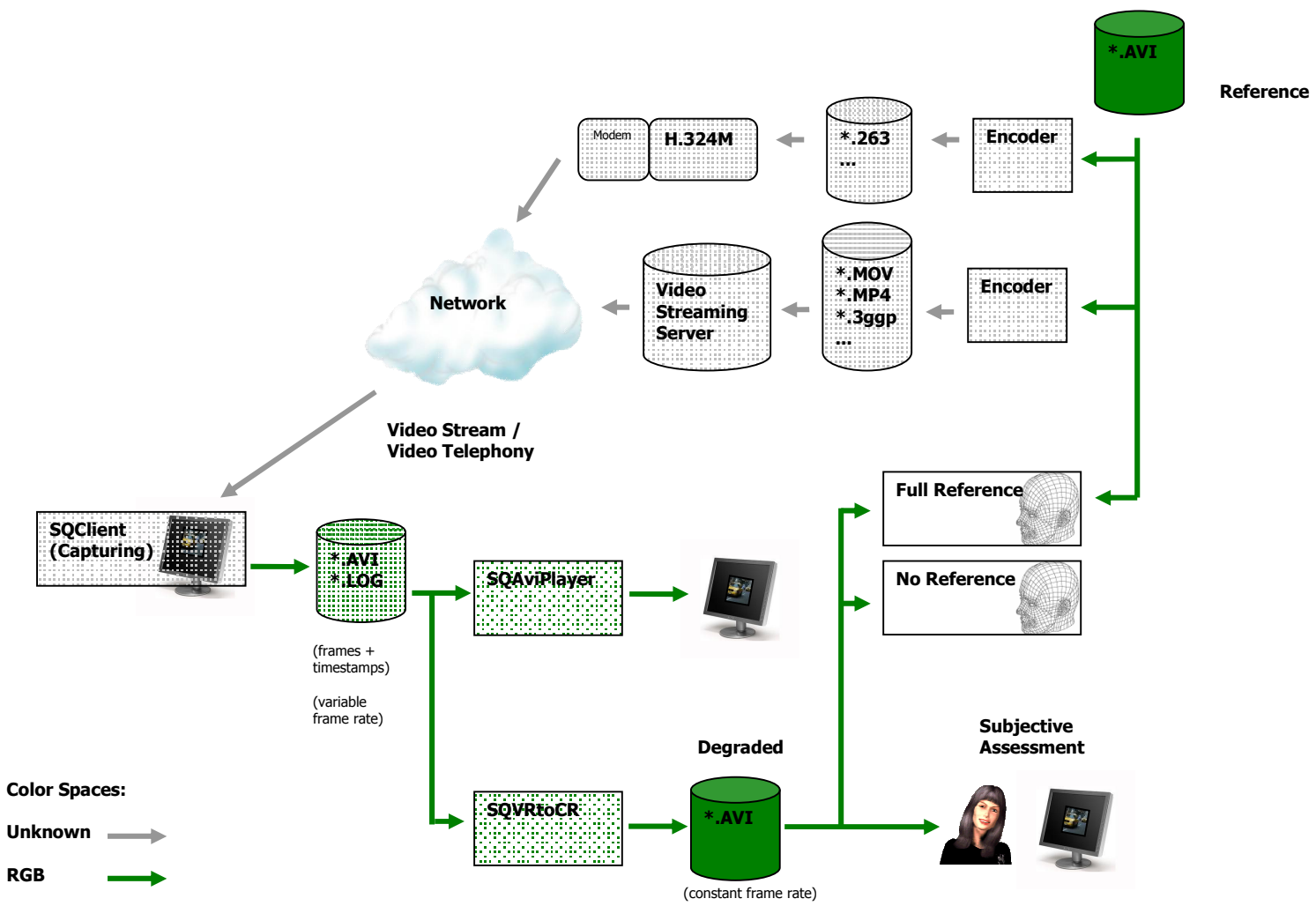

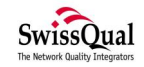

## **Displaying the Content of an AVI file**

## *Example for a Windows based Player*

#### **RGB 24 Bit**

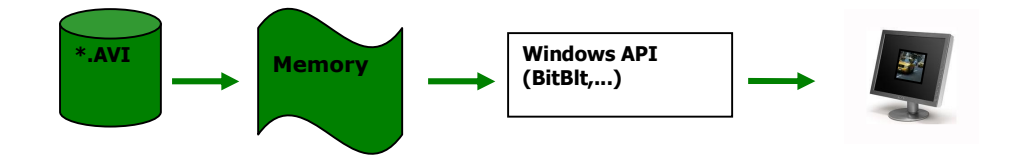

- The pixel data of a frame in the AVI container is saved exactly the same way as used by the Windows API (color space / data ordering) for displaying the frame.
- Only a few instructions are needed to display the data, mainly "read the data into the memory" and "show the memory content on the display".

### **YUV**

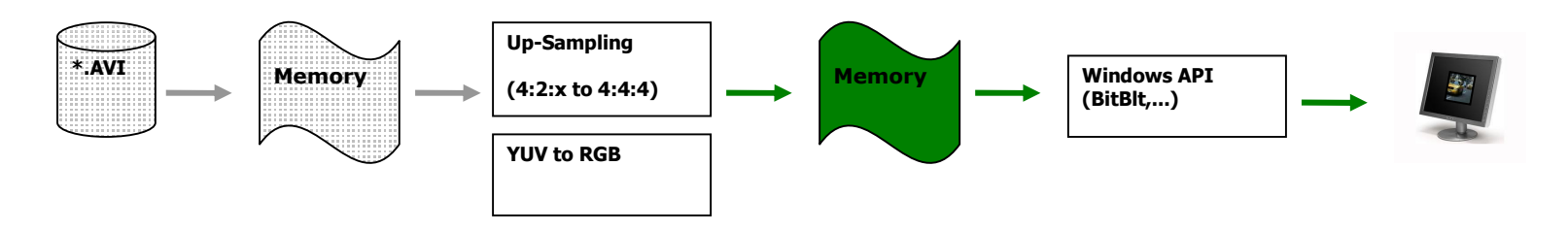

- · Before a frame saved in the AVI container can be displayed, several steps have to be performed, e.g. chrominance up-sampling, color space conversation and data ordering.
- There are multiple memory read and write task involved.
- · It is more difficult to control the timing used to display the frames in a certain frame rate.